#### **Line widths doesn't end up the same in export when using Map.**

*2015-01-29 01:50 PM - Oskar Karlin*

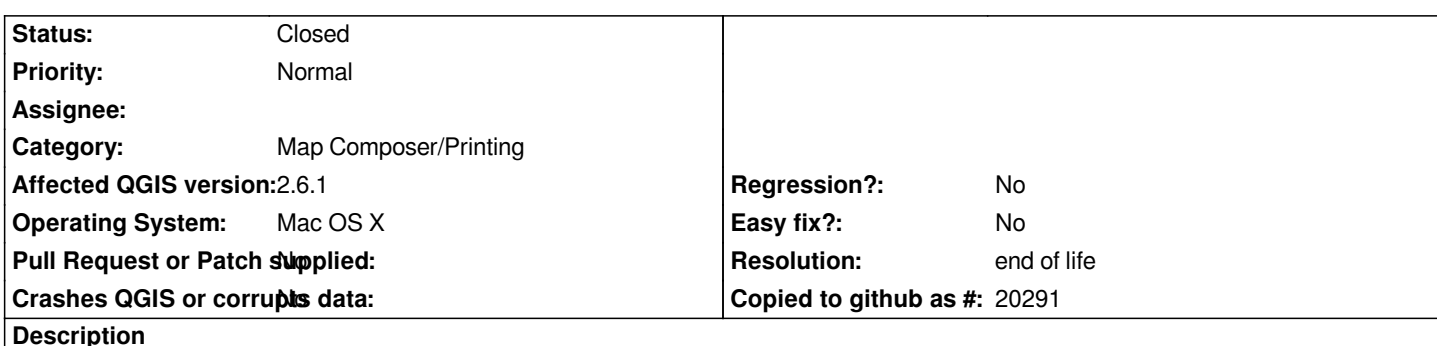

*I have this map project where I use Map Unit as the unit for all my lines and markers etc (instead of millimeters because I want a good preview of how it will look like exported). When I export the map to SVG using the print composer, the line widths change for each map export!*

*The same map with different extents render a line with the width "1.18116" in one extent and the other extent show "1.18114". I know it's not a huge difference but since Illustrator CC doesn't get the line widths right when importing my SVG:s from QGIS I have to search and replace the values in the SVG before importing to Illustrator. But since these values change all the time I can't make a nice script translating.*

*I guess the SVG export -> Illustrator CC is a bug in Illustrator or does it have something to do with QGIS? I'll create another ticket so we can discuss that there.*

## **History**

### **#1 - 2015-06-03 02:44 PM - Jürgen Fischer**

*- Category set to Map Composer/Printing*

### **#2 - 2017-05-01 01:07 AM - Giovanni Manghi**

- *Easy fix? set to No*
- *Regression? set to No*

# **#3 - 2019-03-09 03:12 PM - Giovanni Manghi**

- *Resolution set to end of life*
- *Status changed from Open to Closed*

*End of life notice: QGIS 2.18 LTR*

*Source:*

*http://blog.qgis.org/2019/03/09/end-of-life-notice-qgis-2-18-ltr/*